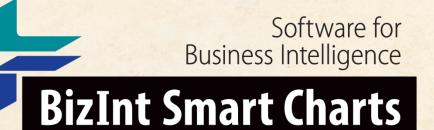

Patents & IP Sequences | Clinical Trials | Drug Pipelines

# **Creating IP Sequence Reports** from Multiple Sources

Based on our workshop at the PIUG Biotechnology Conference 17 March 2020

John Willmore, VP Product Development

www.bizint.com

## Today's Agenda

- CAS Biosequences on GenomeQuest
- Transferring publication numbers to PatBase
- Combining reports
- Identify Common Patent Family
- Reference Rows
- Creating a Summary Table of Sequence Hits
- Exports, including Summary Records

# **CAS Biosequences on GenomeQuest**

- New support in Version 5.3.2 (patent and non-patent)
- Use the BizInt application to export

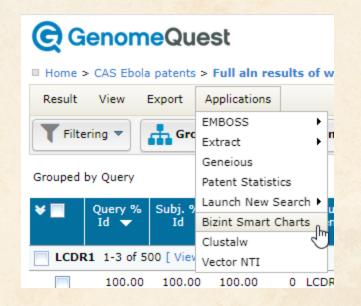

# **CAS Biosequences on GenomeQuest**

• Filters and selections now carry over to exports

| _                  | Export - Bizint X                                                |   |  |
|--------------------|------------------------------------------------------------------|---|--|
| n<br>h<br>Pr<br>FL | You are about to export the top 3 results per query (21 total) . |   |  |
| Зr                 | Selections                                                       | n |  |
| Π                  | <ul> <li>All 2,237 results</li> </ul>                            |   |  |
| Зr                 | Top 3 results per query (21 total)                               | n |  |
| Br                 |                                                                  | n |  |
| -                  | Export Cancel                                                    |   |  |

| Import Options                              |  |
|---------------------------------------------|--|
| Records in the imported file (by database): |  |
| 21 records: CAS Biosequences                |  |
| Create new chart?                           |  |

**Multi-query searches on GenomeQuest** 

• Query labels are available in the QueryID column e.g. LC, LCDR1/2/3...

Query ID

- If you run each query as a separate search, fill the Query ID in each chart by selecting the column and pasting in the new value.
- Then combine.

# **CAS Biosequences**

#### 

CAS Biosequences: gqreport\_bizint (2)

|   | Title                                                                                                    | Query ID | Patent Sequence<br>Location | Alignment                                                              | Seq. Identifier   | CAS Registry<br>Number | CAS Name                                                                                                    | ਨ Role                                                                         | т^          |
|---|----------------------------------------------------------------------------------------------------|----------|-----------------------------|------------------------------------------------------------------------|-------------------|------------------------|----------------------------------------------------------------------------------------------------|--------------------------------------------------------------------------------|-------------|
| 1 | Human antibody specific to<br>human metapneumovirus, or<br>antigen-binding fragment<br>thereof                                      | LCDR1    | SEQID 28; claimed           | Q: 1 RASQSISNNLA 11<br>            <br>S: 1 RASQSISNNLA 11             | WO2014115893-0028 | 1428524-37-1           | L-Alanine,<br>L-arginyl-L-alanyl-L-seryl-L-glutami<br>nyl-L-seryl-L-isoleucyl-L-seryl-L-as<br>paraginyl-L-asparaginyl-L-leucyl-                                           | Biological Study, Unclassified;<br>Properties; Biological Study<br>CAS Content | linear      |
| 2 | 2 Preparation of anti-human<br>TL1a antibodies for diagnosis,<br>prevention and treatment of<br>TL1a-mediated autoimmune<br>disease | LCDR1    | SEQID 15;<br>unclaimed      | Q: 1 RASQSISNNLA 11<br>            <br>S: 1 RASQSISNNLA 11             | WO2013044298-0015 | 1428524-37-1           | L-Alanine,<br>L-arginyl-L-alanyl-L-seryl-L-glutami<br>nyl-L-seryl-L-isoleucyl-L-seryl-L-as<br>paraginyl-L-asparaginyl-L-leucyl-                                           |                                                                                | linear      |
| 3 | Broadly neutralizing antibody<br>targeting the ebolavirus<br>glycoprotein internal fusion<br>loop                                   | LCDR1    | SEQID 6; claimed            | Q: 1 RASQSISNNLA 11<br>            <br>S: 1 RASQSISNNLA 11             | WO2018071345-0006 | 1428524-37-1           | L-Alanine,<br>L-arginyl-L-alanyl-L-seryl-L-glutami<br>nyl-L-seryl-L-isoleucyl-L-seryl-L-as<br>paraginyl-L-asparaginyl-L-leucyl-                                           | Biological Study, Unclassified;<br>Properties; Biological Study                | linear      |
| 4 | 4 Broadly neutralizing antibody<br>targeting the ebolavirus<br>glycoprotein internal fusion<br>loop                                 | HCDR3    | SEQID 5; claimed            | Q: 1<br>DPGFTIFGVVITSWSGLDS 19<br>IIIIIIIIIIIIIIIIIIIIIIIIIIIIIIIIIIII | WO2018071345-0005 | 2222535-23-9           | L-Serine,<br>L-α-aspartyl-L-prolylglycyl-L-phenyl<br>alanyl-L-threonyl-L-isoleucyl-L-phe<br>nylalanylglycyl-L-valyl-L-valyl-L-isol<br>eucyl-L-threonyl-L-servl-L-trytonby | Biological Study, Unclassified;<br>Properties; Biological Study                | linear<br>V |

<

> ...

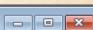

# CAS Biosequences (non-patent content)

| U  | nsaved2                                                                                                    |                                                                                                    |                                                                                                    |                                                                                                    |                                                                                                    |                                                                                                    |
|----|----------------------------------------------------------------------------------------------------|----------------------------------------------------------------------------------------------------|----------------------------------------------------------------------------------------------------|----------------------------------------------------------------------------------------------------|----------------------------------------------------------------------------------------------------|----------------------------------------------------------------------------------------------------|
| gq | _cas_journals                                                                                                    |                                                                                                    |                                                                                                    |                                                                                                    |                                                                                                    |                                                                                                    |
|    | Title                                                                                                    | Source                                                                                                    | Biosequ                                                                                                    | ience Modifications                                                                                                    | Sea, Identifier                                                                                                    | Subject Pct Identity                                                                                                    |
|    | nac                                                                                                    |                                                                                                    | Position                                                                                                    | Modification                                                                                                    | ooq. laonanor                                                                                                    | oubjeet ethennity                                                                                                    |
| 7  | Nucleotide sequence of the<br>tcmll-tcmlV region of the<br>tetracenomycin C biosynthetic<br>gene cluster of Streptomyces<br>glaucescens and evidence that<br>the tcmN gene encodes a | Summers, Richard G.;<br>Wendt-Pienkowski, Evelyn;<br>Motamedi, Haideh; Hutchinson, C.<br>R 1992. Nucleotide sequence of<br>the tcmll-tcmlV region of the<br>tetracenomycin C biosynthetic                                                                                                    | 1                                                                                                    | terminal mod.,<br>methionine-1, N-formyl                                                                                                    | 1992:485843-142845-47-<br>4                                                                                                    |                                                                                                    |
|    | multifunctional<br>cyclase-dehydratase-O-methyl<br>transferase                                                                                                    | gene cluster of Streptomyces<br>glaucescens and evidence that the<br>tcmN gene encodes a<br>multifunctional<br>cyclase-dehydratase-O-methyl<br>transferase. Journal of<br>Bacteriology 174(6):1810-20                                                                                                    |                                                                                                    |                                                                                                    |                                                                                                    |                                                                                                    |
| 3  | Analysis of expressed sequence<br>tags derived from developing<br>seed and pollen cones of<br>Cryptomeria japonica                                                                   | Ujino-Ihara, T.; Taguchi, Y.;<br>Yoshimura, K.; Tsumura, Y. 2003.<br>Analysis of expressed sequence<br>tags derived from developing seed<br>and pollen cones of Cryptomeria<br>japonica. Plant Biology (Stuttgart,<br>Germany) 5(6):600-607                                                                                                    |                                                                                                    |                                                                                                    | 2004:186071-576510-15-<br>1                                                                                                    | 5.70                                                                                                    |
| )  | Large-scale analysis of the barley<br>transcriptome based on<br>expressed sequence tags                                                                                              | Zhang, Hangning; Sreenivasulu,<br>Nese; Weschke, Winfriede; Stein,<br>Nils; Rudd, Stephen; Radchuk,<br>Volodymyr; Potokina, Elena;<br>Scholz, Uwe; Schweizer, Patrick;<br>Zierold, Uwe; Langridge, Peter;<br>Varshney, Rajeev K.; Wobus,<br>Ulrich; Graner, Andreas. 2004.                                                                                                    |                                                                                                    |                                                                                                    | 2004:1000626-427324-9<br>8-9                                                                                                    | 5.62                                                                                                    |
| 3  | gc                                                                                                    | tcmll-tcmlV region of the         tetracenomycin C biosynthetic         gene cluster of Streptomyces         glaucescens and evidence that         the tcmN gene encodes a         multifunctional         cyclase-dehydratase-O-methyl         transferase         Analysis of expressed sequence         tags derived from developing         seed and pollen cones of         Cryptomeria japonica         Large-scale analysis of the barley         transcriptome based on | gq_cas_journals       Title     Source       Nucleotide sequence of the<br>tcmll-tcmlV region of the<br>tetracenomycin C biosynthetic<br>gene cluster of Streptomyces<br>glaucescens and evidence that<br>the tcmN gene encodes a<br>multifunctional<br>cyclase-dehydratase-O-methyl<br>transferase     Summers, Richard G.;<br>Wendt-Pienkowski, Evelyn;<br>Motamedi, Haideh; Hutchinson, C.<br>R 1992. Nucleotide sequence of<br>the tcmll-tcmlV region of the<br>tetracenomycin C biosynthetic<br>gene cluster of Streptomyces<br>glaucescens and evidence that<br>the tcmN gene encodes a<br>multifunctional<br>cyclase-dehydratase-O-methyl<br>transferase     Motamedi, Haideh; Hutchinson, C.<br>R 1992. Nucleotide sequence of<br>the tcmll-tcmlV region of the<br>tetracenomycin C biosynthetic<br>gene cluster of Streptomyces<br>glaucescens and evidence that the<br>tcmN gene encodes a<br>multifunctional<br>cyclase-dehydratase-O-methyl<br>transferase. Journal of<br>Bacteriology 174(6):1810-20       Analysis of expressed sequence<br>tags derived from developing<br>seed and pollen cones of<br>Cryptomeria japonica     Ujino-Ihara, T.; Taguchi, Y.;<br>Yoshimura, K.; Tsumura, Y. 2003.<br>Analysis of expressed sequence<br>tags derived from developing seed<br>and pollen cones of Cryptomeria<br>japonica. Plant Biology (Stuttgart,<br>Germany) 5(6):600-607       Large-scale analysis of the barley<br>transcriptome based on<br>expressed sequence tags     Zhang, Hangning; Sreenivasulu,<br>Nese; Weschke, Winfriede; Stein,<br>Nils; Rudd, Stephen; Radchuk,<br>Volodymyr; Potokina, Elena;<br>Scholz, Uwe; Schweizer, Patrick;<br>Zierold, Uwe; Langridge, Peter;<br>Varshney, Rajeev K.; Wobus, | gq_cas_journals     Bioseque       Ittle     Source     Bioseque       Nucleotide sequence of the<br>tetracenomycin C biosynthetic<br>gene cluster of Streptomyces<br>glaucescens and evidence that<br>the tcmN gene encodes a<br>multifunctional<br>cyclase-dehydratase-O-methyl<br>transferase     Summers, Richard G.;<br>Wendt-Plenkowski, Evelyn;<br>Motamedi, Haideh; Hutchinson, C.<br>R. 1992. Nucleotide sequence of<br>the tcmII-tcmIV region of the<br>tetracenomycin C biosynthetic<br>gene cluster of Streptomyces<br>glaucescens and evidence that<br>the tcmN gene encodes a<br>multifunctional<br>cyclase-dehydratase-O-methyl<br>transferase     1       Analysis of expressed sequence<br>tags derived from developing<br>seed and pollen cones of<br>Cryptomeria japonica     Ujino-Ihara, T.; Taguchi, Y;<br>Yoshimura, K.; Tsumura, Y. 2003.<br>Analysis of expressed sequence<br>tags derived from developing seed<br>and pollen cones of Cryptomeria<br>japonica. Plant Biology (Stuttgart,<br>Germany) 5(6):600-607       Large-scale analysis of the barley<br>transcriptome based on<br>expressed sequence tags     Zhang, Hangning; Sreenivasulu,<br>Nese; Weschke, Winfriede; Stein,<br>Nils; Rudd, Stephen; Radchuk,<br>Volodymyr, Potokina, Elena;<br>Scholz, Uwe; Schweizer, Patrick;<br>Zierold, Uwe; Langridge, Peter;<br>Varshney, Rajeev K.; Wobus, | gq_cas_journals     Biosequence Modifications       Nucleotide sequence of the<br>tcml-tcmlV region of the<br>tetracenomycin C biosynthetic<br>gene cluster of Streptomyces<br>glaucescens and evidence that<br>the tcmN gene encodes a<br>multifunctional<br>cyclase-dehydratase-O-methyl<br>transferase     Summers, Richard G.;<br>Wendt-Pienkowski, Evelyn;<br>Motamedi, Haideh; Hutchinson, C.<br>R. 1992. Nucleotide sequence of<br>the temli-tcmlV region of the<br>tetracenomycin C biosynthetic<br>gene cluster of Streptomyces<br>glaucescens and evidence that the<br>tcmN gene encodes a<br>multifunctional<br>cyclase-dehydratase-O-methyl<br>transferase     I     terminal mod,<br>methionine-1, N-formyl       Analysis of expressed sequence<br>tags derived from developing<br>seed and pollen cones of<br>Cryptomeria japonica     Ujino-Ihara, T; Taguchi, Y;<br>Yoshimura, K; Tsumura, Y. 2003.<br>Analysis of expressed sequence<br>tags derived from developing<br>seed and pollen cones of<br>Cryptomeria japonica     Janag, Hangning; Sreenivasulu,<br>Nese; Weschke, Winfriede; Stein,<br>Nii; Rudd, Stephen; Radchuk,<br>Volodymyr, Potokina, Elena;<br>Scholz, Uwe; Schweizer, Patrick;<br>Zierold, Uwe; Langridge, Peter;<br>Varshney, Rajeev K; Wobus, | gq_cas_journals         Title         Source         Biosequence Modifications         Seq. Identifier           Nucleotide sequence of the<br>trail-terniV region of the<br>tetracenomycin C biosynthetic<br>gene cluster of Streptomyces<br>glaucescens and evidence that<br>the terni Ng ene encodes a<br>multifunctional<br>cyclase-dehydratase-O-methyl<br>transferase         Summers, Richard G.;<br>Wendt-Pienkowski, Evelyn;<br>Notamedi, Haideh; Hutchinson, C.<br>R. 1992. Nucleotide sequence of<br>the terni-IterniV region of the<br>tetracenomycin C biosynthetic<br>gene cluster of Streptomyces<br>glaucescens and evidence that the<br>the torni Ng ene encodes a<br>multifunctional<br>cyclase-dehydratase-O-methyl<br>transferase. Journal of<br>Bacteriology 174(6):1810-20<br>Cryptomeria japonica         1         Sequence Modification           Analysis of expressed sequence<br>and pollen cones of<br>Cryptomeria japonica         Ujino-thara; T; Taguchi, Y;<br>Yoshimura, K; Tsumura, Y. 2003.<br>Analysis of expressed sequence<br>tags derived from developing<br>seed and pollen cones of<br>Cryptomeria japonica         2004:186071-576510-15-<br>1         1           Large-scale analysis of the barley<br>transcriptome based on<br>expressed sequence tags         Zhang, Hangning; Sreenivasulu,<br>Nis; Rudd, Stephen; Radchuk,<br>Volodym; Proklina, Elena;<br>Scholz, Uwe; Schweizer, Patrick;<br>Zierold, Uwe; Langridge, Peter;<br>Varshme, Rajeev K; Wobus,         2004:1000626-427324-9<br>8-9 |

© 2020 BizInt

# **CAS Biosequences**

#### ...... Unsaved1

CAS Biosequences: gqreport\_bizint (2)

| Title                                                                                                    | Query ID                                                                                                    | Patent Sequence<br>Location                                                                                                    | Alignment                                                                                                    | Seq. Identifier                                                                                                    | CAS Registry<br>Number                                                                                                    | CAS Name                                                                                                    | ਨੇ Role                                                                                                    | Т                                                                                                    | î                                                                                                    |
|----------------------------------------------------------------------------------------------------|----------------------------------------------------------------------------------------------------|----------------------------------------------------------------------------------------------------|----------------------------------------------------------------------------------------------------|----------------------------------------------------------------------------------------------------|----------------------------------------------------------------------------------------------------|----------------------------------------------------------------------------------------------------|----------------------------------------------------------------------------------------------------|----------------------------------------------------------------------------------------------------|----------------------------------------------------------------------------------------------------|
| Human antibody specific to<br>human metapneumovirus, or<br>antigen-binding fragment<br>thereof                                    | LCDR1                                                                                                    | SEQID 28; claimed                                                                                                    | Q: 1 RASQSISNNLA 11<br>IIIIIIIIII<br>S: 1 RASQSISNNLA 11                                                                                                    | WO2014115893-0028                                                                                                    | 1428524-37-1                                                                                                    | L-Alanine,<br>L-arginyl-L-alanyl-L-seryl-L-glutami<br>nyl-L-seryl-L-isoleucyl-L-seryl-L-as<br>paraginyl-L-asparaginyl-L-leucyl-                                            | Biological Study, Unclassified;<br>Properties; Biological Study                                                                                        | linear                                                                                                    |                                                                                                    |
| Preparation of anti-human<br>TL1a antibodies for diagnosis,<br>prevention and treatment of<br>TL1a-mediated autoimmune<br>disease | LCDR1                                                                                                    | SEQID 15;<br>unclaimed                                                                                                    | Q: 1 RASQSISNNLA 11<br>IIIIIIIIII<br>S: 1 RASQSISNNLA 11                                                                                                    | WO2013044298-0015                                                                                                    | 1428524-37-1<br>GQ Cont                                                                                                    | L-Alanine,<br>L-arginyl-L-alanyl-L-seryl-L-glutami<br>nyl-L-seryl-L-isoleucyl-L-seryl-L-as<br>paraginyl-L-asparaginyl-L-leucyl-<br>tent                                    | Properties                                                                                                    | linear                                                                                                    |                                                                                                    |
| Broadly neutralizing antibody<br>targeting the ebolavirus<br>glycoprotein internal fusion<br>loop                                 | LCDR1                                                                                                    | SEQID 6; claimed                                                                                                    | Q: 1 RASQSISNNLA 11                                                                                                    | wo2018071345-0006                                                                                                    | 1428524-37-1                                                                                                    | L-Alanine,<br>L-arginyl-L-alanyl-L-seryl-L-glutami<br>nyl-L-seryl-L-isoleucyl-L-seryl-L-as<br>paraginyl-L-asparaginyl-L-leucyl-                                            | Biological Study, Unclassified;<br>Properties; Biological Study                                                                                        | linear                                                                                                    |                                                                                                    |
| Broadly neutralizing antibody<br>targeting the ebolavirus<br>glycoprotein internal fusion<br>loop                                 | HCDR3                                                                                                    | SEQID 5; claimed                                                                                                    | Q: 1<br>DPGFTIFGVVITSWSGLDS 19<br>IIIIIIIIIIIIIIIIIIIIIIIIIIIIIIIIIIII                                                                                                    | WO2018071345-0005                                                                                                    | 2222535-23-9                                                                                                    | L-Serine,<br>L-α-aspartyl-L-prolylglycyl-L-phenyl<br>alanyl-L-threonyl-L-isoleucyl-L-phe<br>nylalanylglycyl-L-valyl-L-valyl-L-isol<br>eucyl-L-threonyl-L-seryl-L-tryntonhy | Biological Study, Unclassified;<br>Properties; Biological Study                                                                                        | linear                                                                                                    | *                                                                                                    |
|                                                                                                    | TL1a antibodies for diagnosis,<br>prevention and treatment of<br>TL1a-mediated autoimmune<br>disease<br>Broadly neutralizing antibody<br>targeting the ebolavirus<br>glycoprotein internal fusion<br>loop<br>Broadly neutralizing antibody<br>targeting the ebolavirus<br>glycoprotein internal fusion | TL1a antibodies for diagnosis,<br>prevention and treatment of<br>TL1a-mediated autoimmune<br>diseaseLCDR1Broadly neutralizing antibody<br>targeting the ebolavirus<br>glycoprotein internal fusion<br>loopLCDR1Broadly neutralizing antibody<br>targeting the ebolavirus<br>glycoprotein internal fusion<br>loopHCDR3 | TL1a antibodies for diagnosis,<br>prevention and treatment of<br>TL1a-mediated autoimmune<br>diseaseunclaimedBroadly neutralizing antibody<br>targeting the ebolavirus<br>glycoprotein internal fusion<br>loopLCDR1SEQID 6; claimedBroadly neutralizing antibody<br>targeting the ebolavirus<br>glycoprotein internal fusion<br>loopHCDR3SEQID 5; claimed | TL1a antibodies for diagnosis, prevention and treatment of TL1a-mediated autoimmune disease       unclaimed       IIIIIIIIIII         S:       1 RASQSISNNLA 11         Broadly neutralizing antibody targeting the ebolavirus glycoprotein internal fusion loop       LCDR1       SEQID 6; claimed       Q:       1 RASQSISNNLA 11         Broadly neutralizing antibody targeting the ebolavirus glycoprotein internal fusion loop       HCDR3       SEQID 5; claimed       Q:       1         Broadly neutralizing antibody targeting the ebolavirus glycoprotein internal fusion loop       HCDR3       SEQID 5; claimed       Q:       1         DPGFTIFGV/ITSWSGLDS 19       IIIIIIIIIIIIIIIIIIIIIIIIIIIIIIIIIIII | TLTa antibodies for diagnosis, prevention and treatment of TLTa-mediated autoimmune disease       unclaimed       IIIIIIIIIIIIIIIIIIIIIIIIIIIIIIIIIIII | TL1a antibodies for diagnosis, prevention and treatment of TL1a-mediated autoimmune disease       unclaimed       IIIIIIIIIIIIIIIIIIIIIIIIIIIIIIIIIIII                     | TL1a antibodies for diagnosis, prevention and treatment of TL1a-mediated autoimmune disease       unclaimed       IIIIIIIIIIIIIIIIIIIIIIIIIIIIIIIIIIII | TL1a antibodies for diagnosis, prevention and treatment of TL1a-mediated autoimmune disease       unclaimed       IIIIIIIIIII       IIIIIIIIIII       IIIIIIIIIII       IIIIIIIIIII       IIIIIIIIIII       IIIIIIIIIIII       IIIIIIIIIIII       IIIIIIIIIIII       IIIIIIIIIIII       IIIIIIIIIIIII       IIIIIIIIIIII       IIIIIIIIIIII       IIIIIIIIIIII       IIIIIIIIIIIII       IIIIIIIIIIIIIIIIIIIIIIIIIIIIIIIIIIII | TL1a antibodies for diagnosis, prevention and treatment of TL1a-mediated autoimmune disease       unclaimed       IIIIIIIIIII       IIIIIIIIIII       L-arginyl-L-alanyl-L-seryl-L-glutami nyl-L-seryl-L-glutami nyl-L-sery |

# Formatting for Alignments

- Choose the Fixed Width option for Quick Format
- Don't just change the font for the column ... that looks ok in BizInt Smart Charts, but loses spaces when exported!

|    |   | Alignmen    | nt |  |
|----|---|-------------|----|--|
| Q: | 1 | RASQSISNNLA | 11 |  |
| S: | 1 | RASQSISNNLA | 11 |  |

|          | Alignm                               | ent<br>Column Properties.                               | Sea Identifier   | CAS Registry<br>Number             |
|----------|--------------------------------------|---------------------------------------------------------|------------------|------------------------------------|
| Q:<br>S: | 1 RASC<br>IIIIIIIIII<br>1 RASC       | Add Column<br>Hide Column<br>Sort<br>Statistics<br>Font |                  | : 1428524-37-1 L-<br>L-<br>n;<br>p |
| Q:       | 1 RASC                               | Quick format                                            | >                | Regular                            |
| S:       | IIIIIIIIII<br>1 RASC                 | Highlight cells                                         | Ctrl+L           | Bold L-<br>Italic n:               |
|          |                                      | Copy<br>Paste                                           | Ctrl+C<br>Ctrl+V | Fixed Width                        |
|          |                                      | Find<br>Find Next                                       | Ctrl+F<br>F3     | Larger<br>Smaller                  |
| 0:       | 1 0400                               | Replace                                                 | Ctrl+R           | Align Right                        |
| Q:<br>S: | 1 RASCION<br>IIIIIIIIII<br>1 RASQSIS |                                                         | .010011040.000   | Align Left L<br>Align Center n     |

# Transferring publication numbers to PatBase

- In a small set like this, collect all publication numbers
- Tools | Statistics creates an Excel sheet
- Copy and Paste numbers into PatBase "Upload publication numbers" panel

| Datan                                                                                                    | t Number                      | Patent Date | Pate                                                                  |
|----------------------------------------------------------------------------------------------------|-------------------------------|-------------|-----------------------------------------------------------------------|
| Paten                                                                                                    | tNumber                       | Patent Date | Patent                                                                |
| VO 201                                                                                                    | 4115893                       | 20140731    | WO2014115893<br>AU2014208456<br>CA2899052<br>CN104955839<br>EP2966086 |
| Records<br>Record on Publisher Website<br>Publisher Images<br>Column Properties<br>Row Properties<br>Add Row |                               |             |                                                                       |
|                                                                                                    | Column P                      | roperties   |                                                                       |
| VO:                                                                                                    | Hide Row                      |             | Ctrl+H                                                                |
| vo:                                                                                                    | Move Rov<br>Hide Colu<br>Sort |             | Ctrl+M                                                                |
|                                                                                                    | Statistics                    | · N         |                                                                       |
|                                                                                                    | Highlight<br>Highlight        |             | Ctrl+L<br>Ctrl+Shft+L                                                 |
|                                                                                                    | Cut                           |             | Ctrl+X                                                                |
|                                                                                                    | Сору                          |             | Ctrl+C                                                                |
|                                                                                                    | Paste                         |             | Ctrl+V                                                                |
|                                                                                                    | Font<br>Quick for             | mat         | >                                                                     |

## PatBase - export results, enhanced legal status support

 Creating Reports from Databases and Hosts for instructions on each platform

© 2020 Bi

|                    | Family            | Status Expir | у                                       | La              | atest Legal 🤅 | Status Table                              |                      |                      |
|--------------------|-------------------|--------------|-----------------------------------------|-----------------|---------------|-------------------------------------------|----------------------|----------------------|
| Latest Expiry Date | Pub No.           | State        | Exp Date                                | Pub             | Date          | Event                                     | Legal Status Link    |                      |
| 2037-07-25         | US 2015210764 A   | ALIVE        |                                         | EP3097122A2     | 2017-05-03    | (DAX) REQUEST FOR                         | http://www.patbase.c |                      |
| (US10093735 B)     | US 9738716 B      | ALIVE        | 2035-03-01                              |                 |               | EXTENSION OF THE                          | om/legal/public/inde |                      |
|                    | US 2018100014 A   | ALIVE        | •                                       |                 |               | EUROPEAN PATENT (TO                       | x.php?id=59938016    |                      |
|                    | US 10093735 B     | ALIVE        | 2037-07-25                              |                 |               | ANY COUNTRY)                              |                      |                      |
|                    | US 2010106400 V   |              |                                         | **              |               | (DELETED)                                 |                      |                      |
|                    | Latest Ex         | niry Da      | to                                      | EP3097122A4     | 2019-12-18    | + (LSGT / INTG)                           |                      |                      |
|                    |                   |              |                                         | **              |               | INTENTION TO GRANT                        |                      | Legal status browser |
|                    | CA 2937898 AA     | ALIVE        |                                         | **              |               | ANNOUNCED                                 |                      | Legal status Diowsei |
|                    | AU 2015209131 AA  |              |                                         | US10093735 B    | 2018-11-13    | (LSRE / CC) CERTIFICATE                   | N                    |                      |
|                    | SG 11201606018U   | ALINE        |                                         |                 | :<br>         | OF CORRECTION                             |                      |                      |
|                    | A1                |              | - Fa                                    | mily Status     | 8-02          | (LSGT / STCF)                             |                      |                      |
|                    | SG 10201806108T   | ALIVE        |                                         | Expiry Dat      |               | INFORMATION ON                            |                      |                      |
|                    | A1                |              | WILLI                                   |                 |               | STATUS: PATENT GRANT                      |                      |                      |
|                    | IL 246921 A0      | ALIVE        | ••                                      | US20181000147   | 12018-09-19   | -                                         |                      |                      |
|                    | IL 246921 A1      | ALIVE        | • • • • • • • • • • • • • • • • • • • • | **              |               | INFORMATION ON                            |                      |                      |
|                    | IN 201647028679 A | ALIVE        | • • • • • • • • • • • • • • • • • • • • |                 |               | STATUS: PATENT GRANT                      |                      |                      |
|                    | KR 20160125381 A  | ALIVE        | · •                                     | US2019106490    | 2019-12-10    |                                           | t Status             |                      |
|                    | PH 2016501644 A   | ALIVE        |                                         | 110070074C D    | 0040.05.03    | Action Ma                                 |                      |                      |
|                    | CO 20160000995    | ALIVE        | - 0                                     | US9738716 B     | 2018-05-23    | PAYMENT PROCEDURE                         | blication            |                      |
|                    | A2                |              |                                         | W045440006 40   | 0045 00 46    |                                           |                      |                      |
|                    | EP 3097122 A2     | ALIVE        |                                         | WO 15 112880 AZ | 2015-09-10    | (121) EP: THE EPO HAS<br>BEEN INFORMED BY |                      |                      |
|                    | EP 3097122 A4     | ALIVE        |                                         |                 |               | WIPO THAT EP WAS                          |                      |                      |
|                    | MX 2016009555 A1  | ALIVE        |                                         |                 |               | DESIGNATED IN THIS                        |                      |                      |
|                    |                   | ALIVE        |                                         |                 |               | APPLICATION                               |                      |                      |
|                    | PE 20170256 A1    | ALIVE        |                                         | WO15112886 43   | 2017-10-03    | (LSNP/ENP)ENTRY                           |                      |                      |

# **Combine Charts**

- Both charts open
- File | Combine

| Create Combined Chart Wizard                                                                                                    |        |
|----------------------------------------------------------------------------------------------------|--------|
| Step 3 - Select options for new combined chart:                                                                                       |        |
| Enter new chart title:                                                                                                    | Finish |
| Ebola PatBase + CAS Biosequences                                                                                                    | < Back |
| Select the operation you would like to perform:                                                                                       | Cancel |
| Combine charts from different databases.                                                                                              |        |
| Build a report from different sources, aligning common fields.                                                                        | Help   |
| Add additional results from same search.                                                                                              |        |
| Create one report from results saved in several files.                                                                                |        |
| <ul> <li>Merge results from different search strategies.</li> <li>Use the Row Status column to see differences in results.</li> </ul> |        |
| <ul> <li>Combine without removing duplicates.</li> <li>Useful for gene sequence charts from multiple queries.</li> </ul>              |        |
| Advanced                                                                                                    |        |

# Match records by Common Patent Family

- Links rows in the chart based on publication numbers in families
- Remember: Common Family is a sort key

| Detabase                       | Common Family | Pater                       | Patent Family |            |  |  |
|--------------------------------|---------------|-----------------------------|---------------|------------|--|--|
| Database                       | Common Family | Datant                      | Kind          | Date       |  |  |
| Derwent World<br>Patents Index | US 2014356956 | US20140356959               | A1            | 20141204   |  |  |
| Derwent World                  | US 2014356956 | US20140356956               | A1            | 20141204   |  |  |
| Patents Index                  |               |                             | A2            | 20141211   |  |  |
|                                | X             | WO2014197568                | A3            | 20150312   |  |  |
|                                |               | CA2914638                   | A1            | 20141211   |  |  |
| FAMPAT                         | US 2014356956 | 1 <del>/10 2014356956</del> | A1            | 2014-12-04 |  |  |
|                                |               | <del>03 2014356959</del>    | A1            | 2014-12-04 |  |  |
|                                |               | 00 9207 195                 | B2            | 2016-02-23 |  |  |
| GQPAT Gold+<br>Proteins        | US 2014356956 | US20140356959               |               | 20141204   |  |  |
| GQPAT Gold+<br>Proteins        | US 2014356956 | US20140356956               |               | 20141204   |  |  |
| PatBase                        | US 2014356956 | US 2014356959               | A             | 2014-12-04 |  |  |
|                                |               | US 2014356956               | A             | 2014-12-04 |  |  |
|                                |               | AU 2014274939               | AA            | 2014-12-11 |  |  |
|                                |               | WO 14197568                 | A2            | 2014-12-11 |  |  |
|                                |               | WO 14197568                 | A3            | 2015-03-12 |  |  |
|                                |               | CA2914638                   | AA            | 2015-12-04 |  |  |
|                                |               | KR 20160014036              | A             | 2016-02-05 |  |  |

# **Common Patent Family**

- Remember that Common Family is simply a sort key
- You can edit the assigned values
- You can paste another field into Common Family
- Patent Number group by publication
- Sequence ID group by sequence

| Comm          | on Family  | Pater                | nt Fa |
|---------------|------------|----------------------|-------|
| Common Family |            | Patent               | K     |
| WO 15112      | 886        | US 2015210764        | Α     |
|               |            | US 9738716           | В     |
|               |            | US 2018100014        | Α     |
|               |            | US 10093735          | В     |
|               |            | US 2019106490        | Α     |
|               | Records    |                      |       |
|               | Record o   | on Publisher Website |       |
|               | Publishe   | er Images            |       |
|               |            | <b>j</b>             |       |
|               | Column     | Properties           |       |
|               | Row Pro    | perties              |       |
|               | Add Rov    | v                    |       |
|               | Hide Ro    | w                    |       |
|               | Move Ro    | w                    |       |
|               | Hide Co    | lumn                 |       |
|               | Sort       | N                    |       |
|               | Statistics |                      |       |
|               | Highligh   | nt cells             |       |

### Send to Reference Rows

- Save the combined chart first
- File | Send to Reference Rows
- On the first step of the wizard, do NOT select "Regenerate" if you have modified Common Family

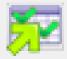

Create Reference Rows (1 of 3)

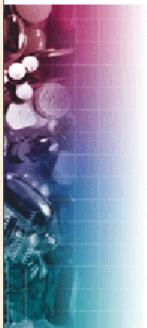

Welcome to the Create Reference Rows Wizard

< Back

BizInt Smart Charts Reference Rows offers the ability to create a "Reference Row" which combines information from a set of related records into a single row. The Create Reference Rows Wizard will help you create and set up rules for Reference Rows.

NOTE: Reference Rows are based on the Common Patent Family column in your report. You can regenerate this column now.

Next >

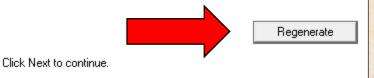

Finish

Cancel

# Standard behavior - fill in the blanks

#### Check marks show representative values for each group

| -  |                                                                                                |                  |             |                                                                    |   |                                                                  |                       |                                          |               |          |       |                  |        |   |
|----|------------------------------------------------------------------------------------------------|------------------|-------------|--------------------------------------------------------------------|---|------------------------------------------------------------------|-----------------------|------------------------------------------|---------------|----------|-------|------------------|--------|---|
| .1 | ANTIBODY TARGETING THE<br>EBOLAVIRUS GLYCOPROTEIN<br>INTERNAL FUSICAL LOOP                     | PatBase          | •           | INTEGRATED<br>BIOTHERAPEUTICS INC<br>UNIV OF MARYLAND              | ~ | http://www.patbasec<br>om/legal/public/inde<br>x.php?id=69341340 |                       |                                          | $\mathcal{C}$ |          |       |                  |        |   |
| 2  | Broadly neutralizing antibody<br>targeting the ebolavirus<br>glycoprotein internal fusion loop | CAS Biosequences | WO 18071345 | Integrated BioTherapeutics,<br>Inc.; The University of<br>Maryland |   |                                                                  | Q:<br>S:              | 1 RASQSISNN<br>         <br>1 RASQSISNN  | 11            | LCDR1    | 🔶 MO2 | 018071345-0006 🎺 | 100.00 | ~ |
| .3 | Broadly neutralizing antibody<br>targeting the ebolavirus<br>glycoprotein internal fusion loop | CAS Biosequences | WO 18071345 | Integrated BioTherapeutics,<br>Inc.; The University of<br>Maryland |   |                                                                  | Q:<br>19<br>S:<br>19  | 1 DPGFTIFGV<br>         <br>1 DPGFTIFGV  |               | HCDR3    | WO    | 018071345-0005   | 100.00 |   |
| .4 | Broadly neutralizing antibody<br>targeting the ebolavirus<br>glycoprotein internal fusion loop | CAS Biosequences | WO 18071345 | Integrated BioTherapeutics,<br>Inc.; The University of<br>Maryland |   |                                                                  | Q:<br>19<br>S:<br>117 | 1 DPGFTIFGV<br>         <br>99 DPGFTIFGV |               | HCDR3    | WO    | 018071345-0001   | 14.84  |   |
| .5 | Broadly neutralizing antibody<br>targeting the ebolavirus<br>glycoprotein internal fusion loop | CAS Biosequences | WO 18071345 | Integrated BioTherapeutics,<br>Inc.; The University of<br>Maryland |   |                                                                  | Q:<br>S:              | 1 GNIDNSAST<br>          <br>1 GNIDNSAST |               |          | WO    | 018071345-0004   | 100.00 |   |
| .6 | Broadly neutralizing antibody<br>targeting the ebolavirus<br>glycoprotein internal fusion loop | CAS Biosequences | WO 18071345 | Integrated BioTherapeutics,<br>Inc.; The University of<br>Maryland |   |                                                                  | Q:<br>S:              | 1 GNIDNSAST<br>         <br>50 GNIDNSAST | IIIII II -    | 17 HCDR2 | wo:   | 018071345-0001   | 13.28  |   |

# Show all Query IDs for a Family

- Edit Column Rule for Query ID
- Choose Summarize Unique Values

| Query ID<br>Choose how Reference F | lows will select data for this column                                                                        | 1. |                  | 1 |
|------------------------------------|----------------------------------------------------------------------------------------------------|----|------------------|---|
| Selection Rule:                    | Use database ranking                                                                                         | •  |                  |   |
| Match column:                      | Use database ranking<br>Earliest Date<br>Latest Date                                                         |    |                  |   |
|                                    | Most Content (characters)<br>Least Content (characters)<br>Most Content (lines)<br>Highest Development Phase | ne | e which value to |   |
| Database Ranking for               | Most Recently Updated<br>Match Column<br>Highest Number                                                      |    |                  |   |
| PatBase<br>CAS Biosequences        | Lowest Number<br>Closest to Zero<br>Bow Status                                                               | 01 | ve Up            |   |
|                                    | Summarize All Values<br>Summarize Unique Values                                                              | ve | e Down           |   |

ΟK

Cancel

| Query ID | Sog Identifier    |    | Subject D |
|----------|-------------------|----|-----------|
|          | Edit Column Rule  | 67 |           |
|          | Column Properties | ~~ |           |
|          | Hide Column       |    |           |
| HCDR2    | Sort              |    |           |
|          | Statistics        |    |           |
|          | Highlight cells   |    | Ctrl+L    |
|          | Find              |    | Ctrl+F    |
|          | Find Next         |    | F3        |
|          | Replace           |    | Ctrl+R    |

### Summarize Unique Values

Cell Glyph Changes

© 2020 BizInt Solutions, Inc | www.bizint.com

• Export or Statistics to see value

LCDR1 HCDR3 HCDR2

LCDR3

HCDR1

LCDR2

LC-

HC-

Ebola

Ebola

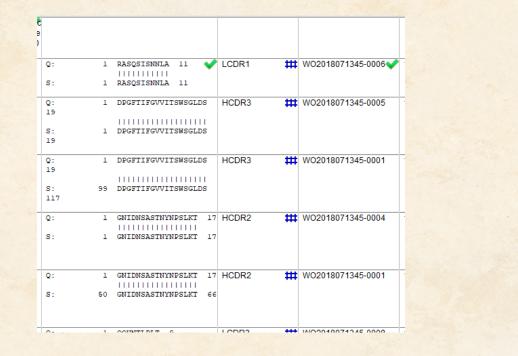

# **Create Subtable to Summarize Sequence Results**

• But that solution only gives a list of Query IDs associated with the family - it doesn't tell you which sequence was returned with each query.

| LCDR1 | #  | WO2018071345-0006 | 100.00 ✔ |
|-------|----|-------------------|----------|
| HCDR3 | ## | WO2018071345-0005 | 100.00   |
| HCDR3 | ## | WO2018071345-0001 | 14.84    |
| HCDR2 | #  | WO2018071345-0004 | 100.00   |
| HCDR2 | ## | WO2018071345-0001 | 13.28    |
| LCDR3 | ## | WO2018071345-0008 | 100.00   |
| LCDR3 | ## | WO2018071345-0002 | 8.49     |

# **Create Subtable to Summarize Sequence Results**

- The answer is to create a table showing data from different sequence hits.
- Complete steps are available in a recipe at bizint.com/piugbio :
- Create subtable from columns
- Change rule to Summarize All Values
- Export

| W_2018071345-0006 | LCDR1    | 100.00 | 5.2  |
|-------------------|----------|--------|------|
| WO2018071345-0005 | HCDR3    | 100.00 | 5.3  |
| WO2018071345-0001 | HCDR3    | 14.84  | 5.4  |
| WO2018071345-0004 | HCDR2    | 100.00 | 5.5  |
| WO2018071345-0001 | HCDR2    | 13.28  | 5.6  |
| WO2018071345-0008 | LCDR3    | 100.00 | 5.7  |
| WO2018071345-0002 | LCDR3    | 8.49   | 5.8  |
| WO2018071345-0003 | HCDR1    | 100.00 | 5.9  |
| WO2018071345-0007 | LCDR2    | 100.00 | 5.10 |
| WO2018071345-0002 | LC-Ebola | 100.00 | 5.11 |
| WO2018071345-0001 | HC-Ebola | 100.00 | 5.12 |

# Key Tips of Summarized Subtable

- Rename columns before creating subtable you can't change them after the fact
- It is best to include a column which helps identify the data in each row (Sequence ID in the example)
- Fixed Width property of the Alignment column doesn't work in a subtable

# Summary Records export

- A Word export containing content of the chart, full claims set, full alignment from selected records
- Yellow section contains columns of the chart
- Green section can contain one alignment, one full set of claims

| + |                                                                                                    |                                                                                                    |  |  |  |  |
|---|----------------------------------------------------------------------------------------------------|----------------------------------------------------------------------------------------------------|--|--|--|--|
|   | 1. Title:                                                                                                    | BINDING PROTEINS AND METHODS OF USE THEREOF                                                                                                    |  |  |  |  |
|   | Database:                                                                                                    | PatBase                                                                                                    |  |  |  |  |
|   |                                                                                                    | CAS Biosequences                                                                                                    |  |  |  |  |
|   | Common Family:                                                                                                    |                                                                                                    |  |  |  |  |
|   | Patent Assignee:                                                                                                    | signee: HUGO MATERN; NGM BIOPHARMACEUTICALS INC; NGM PHARMACEUTICALS INC;<br>KALYANI MONDAL; NGM BIOFARMASYUTIKALS INK; YU CHEN; TARUNA ARORA;<br>WENYAN SHEN; BETTY CHAN LI |  |  |  |  |
|   | Latest Expiry Date: 2037-07-25 (US10093735 B)                                                                                                    |                                                                                                    |  |  |  |  |
|   | www.patbase.com/legal/public/index.php?id=59938016                                                                                                    |                                                                                                    |  |  |  |  |
|   | Alignment:                                                                                                    | Q: 1 GY-Y-HWN 6                                                                                                    |  |  |  |  |
|   |                                                                                                    |                                                                                                    |  |  |  |  |
|   |                                                                                                    | S: 4 GYVYMHWN 11                                                                                                    |  |  |  |  |
|   | Query ID:                                                                                                    | HCDR1                                                                                                    |  |  |  |  |
|   |                                                                                                    | WO2015112886-0021                                                                                                    |  |  |  |  |
|   | \$ % ld:                                                                                                    |                                                                                                    |  |  |  |  |
|   | Sequence                                                                                                    |                                                                                                    |  |  |  |  |
|   |                                                                                                    | W02015112886-0021 HCDR1 54.55                                                                                                    |  |  |  |  |
|   |                                                                                                    | NO2013112000 0021 110D1(1 34.33                                                                                                    |  |  |  |  |
|   | Notes                                                                                                    |                                                                                                    |  |  |  |  |
|   | Alignment:<br>Q: 1                                                                                                    | 1 GY-Y-HWN 6                                                                                                    |  |  |  |  |
|   |                                                                                                    |                                                                                                    |  |  |  |  |
|   | S: 4                                                                                                    | 4 GYVYMHWN 11                                                                                                    |  |  |  |  |
|   |                                                                                                    |                                                                                                    |  |  |  |  |
|   | Claims:                                                                                                    |                                                                                                    |  |  |  |  |
|   |                                                                                                    |                                                                                                    |  |  |  |  |
|   | U\$9738716B                                                                                                    |                                                                                                    |  |  |  |  |
|   | 1 An antibody or                                                                                                    | binding fragment thereof that (i) binds to an enitone of human beta klotho and                                                                                               |  |  |  |  |
|   | 1. An antibody or binding fragment thereof that (i) binds to an epitope of human beta klotho and cynomologous monkey beta klotho recognized by an antibody comprising a heavy chain variable region having the amino acid sequence of SEQ ID NO:25 and a light chain variable region having the amino acid sequence of SEQ ID NO:26; or (ii) competes for the binding to human beta klotho with an antibody comprising a heavy chain variable region having the amino acid sequence of SEQ ID NO:26; or (ii) competes for the binding to human beta klotho with an antibody comprising a heavy chain variable region having the amino acid sequence of SEQ ID NO:25 and a light chain beta klotho with an antibody comprising a heavy chain variable region having the amino acid sequence of SEQ ID NO:25 and a light chain |                                                                                                    |  |  |  |  |

comprising a heavy chain variable region having the amino acid sequence of SEQ ID NO:25 and a light chain variable region having the amino acid sequence of SEQ ID NO:26, wherein the antibody or binding fragment comprises all three heavy chain complementarity determining regions (CDRs) and all three light chain CDRs from:

(a) an antibody that comprises a VH sequence that is SEQ ID NO:25 and a VL sequence that is SEQ ID

#### Resources

- bizint.com/tips for links to key documentation
- BizInt Smart Charts for Patents Mini Guide
- Bizint.com/piugbio for the recipe handout

# **BizInt Smart Charts**

# for Patents

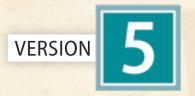

# THE JOURNEY **CONTINUES**...

Thank you!

www.bizint.com